## PRABUDDHA SRIMAL

B.Sc.(IT) , RHCSA, CCNA

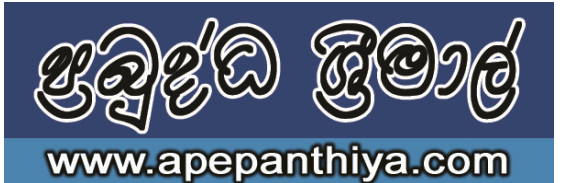

## INFORMATION COMMUNICATION TECHNOLOGY

## **G.C.E. Advanced Level**

**Lesson End Test Duration: 90 minutes Lesson End Test Duration: 90 minutes** 

- Answer All Questions
	- 1. What do you understand by Multimedia?
	- 2. What are the advantages of using Multimedia techniques for communications.
	- 3. What are the areas of using computer graphics? (Give 8 areas)
	- 4. What is a Pixel?
	- 5. What is resolution?
	- 6. What is the difference between Vector graphics & Raster Graphics?
	- 7. Write examples for Raster Application software & Vector application software.
	- 8. What is most suitable for photo editing from raster & vector?
	- 9. What are the facts can cause for increasing the size of an image file?
	- 10. What is anti-aliasing?
	- 11. Do you agreed with following two statements?
		- Discuss the validity of each of them
			- I. "The same image will occupy a different size on screen , if viewed on a screen of different size "
			- II. "The same image will occupy a different size on screen if viewed on the same screen at a different screen resolution setting"
	- 12. Find three raster file formats and three vector file formats use in computer graphics.( List )
	- 13. Identify graphic file formats which are suitable for
		- I. Web pages
		- II. Mobile applications
		- III. Final outputs ready for printing
	- 14. What are the types of color Modes? Briefly explain. (quality/applications).
	- 15. Explain how dithering and anti-aliasing are useful in computer graphics.
	- 16. Computer screen emulates colours by lighting pixels. This process is done different ways in CRT and LCD monitors. Describe briefly how CRT and LCD monitors work.
	- 17. A 32 bit color image of 800x600 is saved on a disk.
		- I. What is the size of the image?
		- II. Give a method which can be used to reduce the file size ?
	- 18. Discuss the difference between lossy and lossless compression.
	- 19. What are the three types of mice?
- 20. What are the 5 components of a Mechanical mice and briefly explain each of their function.
- 21. What are the advantages of Optical mouse over mechanical?
- 22. What are the interfaces of mouse? Draw each interface. (you should mention the shape and the number of connectors correctly)
- 23. What are the other graphic input devices and write two applications of each device?
- 24. Fill in blanks of following tables by identifying functions of each key or combination of keys. (keyboard short cuts)

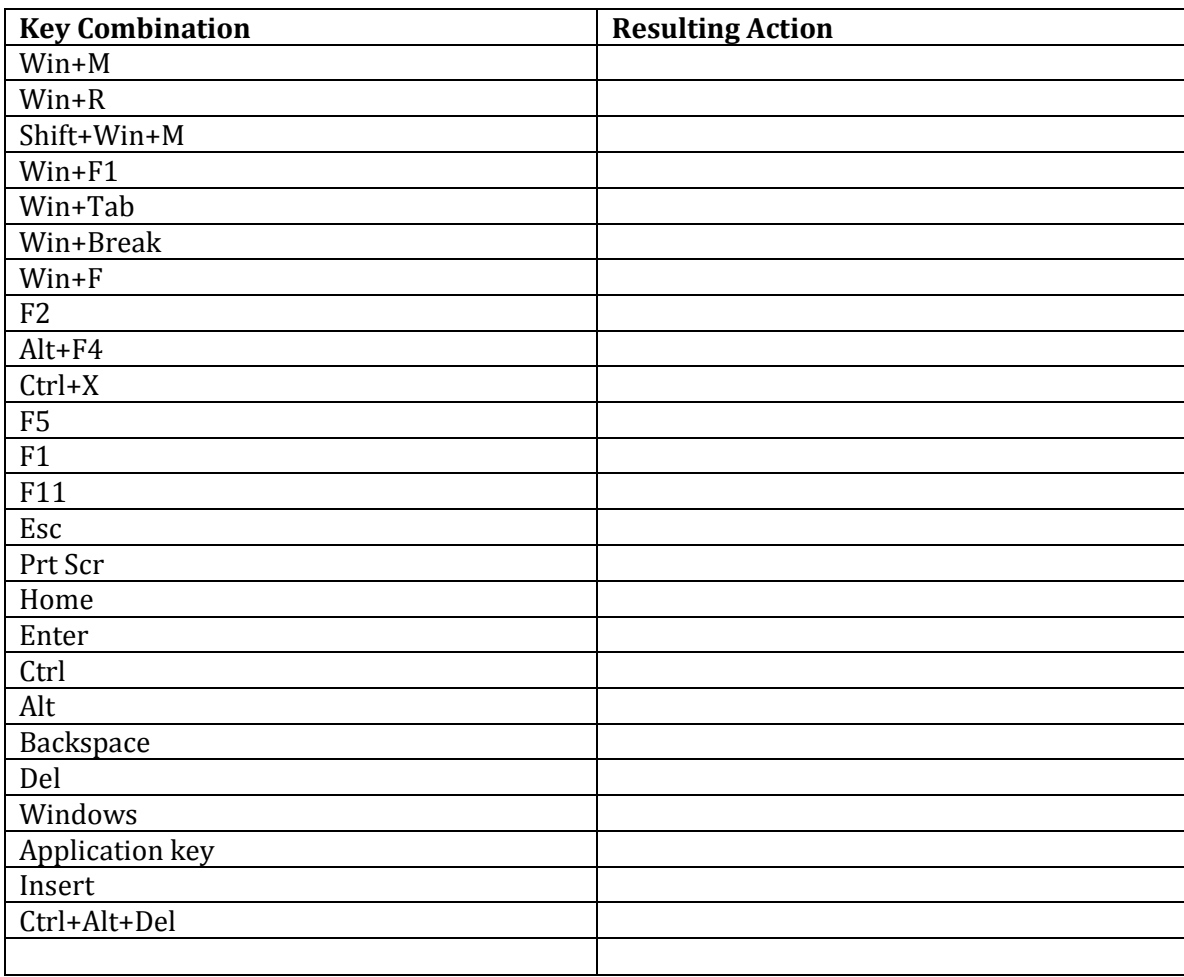

25. Fill the following table according to the printer categories.

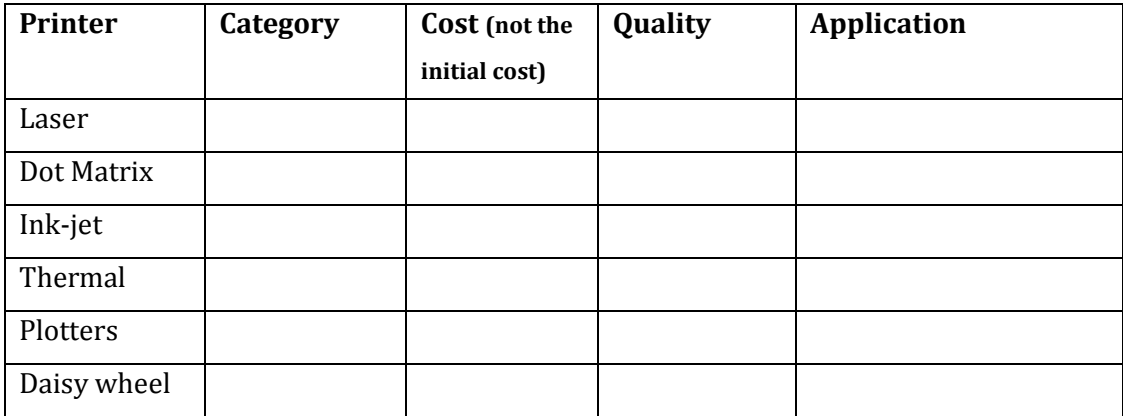